محاسبات آماری پیشرفته ترم اول سال تحصيلي ٩٣ جلسه نهم: شبیهسازی و استنباط آماری

حسین باغیشنی

دانشگاه شاهرود

٢٣ آبان ١٣٩٣

 $2980$ - 重い イヨメ イヨメ イ御 メイロメ

<span id="page-0-0"></span>ی باغیشنی هستان است. این است از ماسان آماری پیشرفته است از ۱۳۹۳ از ۲۵ (۱۳۹۲ - ۱۳۹۱ از ۲۵ (۱۳۹۲ - ۱۳۹۲ - ۱۳۹۲ -

چرا شبیهسازی؟

نیاز به تولید شانس در یک کامپیوتر برای:

- ارزیابی رفتار یک سیستم پیچیده (مانند یک شبکه، عملیات اقتصادی، بازیهای کامپیوتری، خط تولید یک کارخانه و غیره)
	- شناسایی ویژگیهای احتمالاتی یک روش آماری جدید
	- شناسایی ویژگیهای یک روش آماری تحت توزیع نامعلوم (بوتاسترپ)
		- ارزیاب*ی* درستی یک مدل آماری
			- محاسبه یک انتگرال

 $\cdots$  • در این جلسه به قسمتی از کاربردهای روشهای شبیهسازی مونت کارلو در استنباط آماری میپردازیم

すぎょ すぎょう 御きすロチ

 $290$ 

#### تقریب  $\pi$ : طراحی شیبهسازی

فرض کنید در مورد مقدار ...۱۴۱۵۹۲۶۵۳۵  $\pi=\pi$  اطلاعی نداشته باشیم. یک روش برای تقریب این عدد، استفاده از مساحت دایره است:

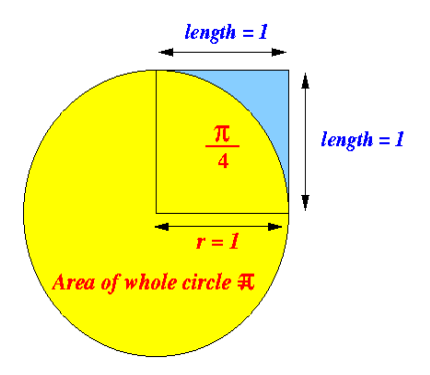

### تقریب  $\pi$ : طراحی شبیهسازی

اگر ربع دایره را در نظر بگیریم، نقطهای مانند  $(x,y)$  درون آن در نامساوی زیر صدق میکند:  $x^{\mathsf{y}} + y^{\mathsf{y}} \leq \mathsf{y}.$ 

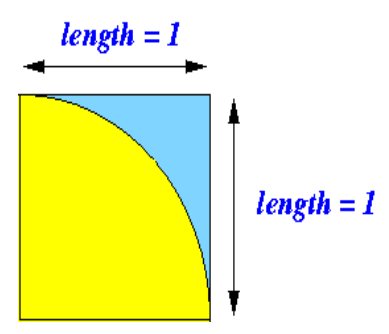

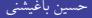

 $\pi$ تقریب

estimate of  $\pi = 3.146$ 

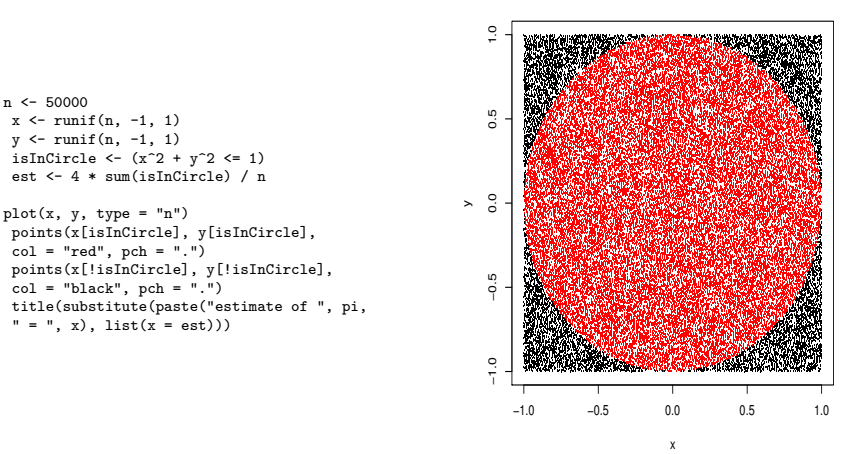

### احتمال بلد نیستی؟ شبیهسازی چطور؟

مساله انطباق (روز تولد): احتمال آنکه روز تولد حداقل دو دانشجوی کلاسی با n نفر یکی باشد، چقدر است؟

#### $2990$  $\mathcal{A} \equiv \mathcal{B}$  ,  $\mathcal{A} \equiv \mathcal{B}$  ,  $\mathcal{A} \equiv \mathcal{B}$  ,  $\mathcal{A} \equiv \mathcal{B}$ D.

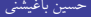

## احتمال بلد نیستی؟ شبیهسازی چطور؟

مساله انطباق (روز تولد): احتمال آنکه روز تولد حداقل دو دانشجوی کلاسی با n نفر یکی باشد، چقدر است؟

( دشابنناسکیسکچیهدلوتزور )*P* − 1 ) = رفنودیاربناسکیدلوتلقادح )*P* = 1 − 365 × 364 × · · · × [365 − (*n* − 1)] 365*<sup>n</sup>* .

یاربلاثم ۶، = *n*

$$
1 - ((r \varphi \wedge r \varphi) \times r \varphi) \times r \varphi \wedge r \varphi) \times r \varphi \wedge \chi \wedge r \varphi \wedge \chi) / (r \varphi \wedge \varphi) = \psi \cdot r \cdot r \varphi
$$

## احتمال بلد نیستی؟ شیبهسازی چطور؟

فرض کنید راه حل پاسخ را ندانید ! با یک شبیهسازی ساده می توان به یک جواب تقریبی (نزدیک) دست یافت:

```
count = 0for (i in 1:10^{\circ}6) {
    bdays = sample(1:365, 6, replace = T)if (length(unique(bdays)) < 6)
        count = count + 1}
> count
[1] 40754
> p = count/(10^6)> p
[1] 0.040754
```
یعقاورادقمهبییارگمهشیامن

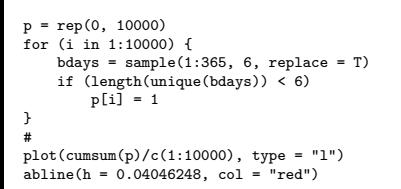

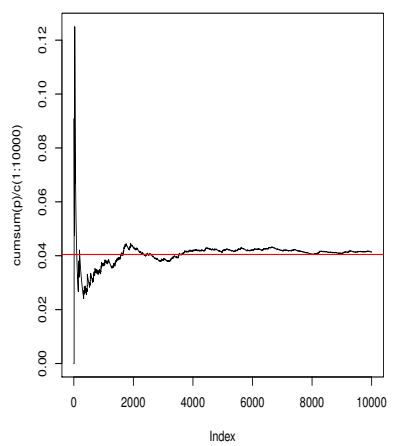

 $299$ 重  $\leftarrow$   $\mathbb{R}$  is:  $A \equiv \lambda \cdot A \Box B \lambda \cdot A \Box B$ 

حسین باغیشنی هستان است. این است از محاسبات آماری پیشرفته است است از ۱۳۹۳ تا ۲۵ (۲۸ در ۱۳۹۳ تا ۲۵ (۲۵ در این این ا

## شانس داشتن دقیقا دو نفر از بین ۸ نفر با روز تولد بکسان؟

```
count2 = 0for (i in 1:10^6) {
   bdays2 = sample(1:365, 8, replace = T)
   if (lenique(bdays2)) == 7)count2 = count2 + 1}
```

```
p2 = \text{count2}/(10^{\circ}6)> p2
[1] 0.072501
```
تمرین. مقدار نظری این احتمال را محاسبه کنید.

## شانس داشتن دقیقا دو نفر از بین ٨ نفر با روز تولد یکسان؟

```
count2 = 0for (i in 1:10^6) {
   bdays2 = sample(1:365, 8, replace = T)
   if (lenique(bdays2)) == 7)count2 = count2 + 1}
```

```
p2 = \text{count2}/(10^{\circ}6)> p2
[1] 0.072501
```
تمرین. مقدار نظری این احتمال را محاسبه کنید. تمرین. برای ۸ = n احتمال اینکه حداقل ۲ نفر روزهای تولدی با یک روز اختلاف داشته ؟دنشاب

```
QQ\mathbb{B} . A \mathbb{B} is a \mathbb{B} is a \mathbb{B} is a \mathbb{B} is a \mathbb{B} is a \mathbb{B} is
```
جواب تمرین دوم اسلاید قبلی

```
count3 = 0for (i in 1:10^{\circ}6) {
  bdays3 = sample(1:365, 8, replace = T)bdays3 = sort(bdays3)if (min(bdays3[2:8] - bdays3[1:7]) == 1)count3 = count3 + 1}
count3
[1] 134238
p3 = \text{count3}/(10^{\circ}6)p3
[1] 0.134238
```
مسایل ساده تا پیچیده

#### شبیهسازی، میتواند ابزاری برای استفاده در مسایل مختلف با درجههای پیچیدگی متفاوت باشد

#### $2990$ 重し  $\mathcal{A} \equiv \mathcal{B}$  ,  $\mathcal{A} \equiv \mathcal{B}$  ,  $\mathcal{A} \equiv \mathcal{B}$  ,  $\mathcal{A} \equiv \mathcal{B}$

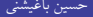

استنباط آماری و شبیهسازی

مجموعه روشهای استنباطی مورد نظر، عبارتند از:

- ،هرامآکییاهنومنعیزوتیاهرتماراپدروآرب *MSE* هریغواهکدنچ،
- محاسبه احتمال پوشش یک فاصله اطمینان به منظور مقایسه با سطح اطمینان اسمی
	- محاسبه نرخ خطای نوع اول یک آزمون آماری
		- برآورد توان یک آزمون
	- مقایسه عملکرد روشهای مختلف برای یک مساله مفروض

 $290$ 

عدم قطعیت

برآوردها همیشه همراه با عدم قطعیت هستند.

علاقه به محاسبه توزیعهای نمونهای براوردگرها، ناشی از تحقیق در مورد این عدم قطعیت **تسا**

اگر بتوان فرآیند تصادفی (مکانیسم مرجع) که دادهها از آن تولید شدهاند را شبیهسازی کرد، ر . ر<br>میتوان با تولید مکرر نمونه از آن به مطالعه رفتار فرآیند و جستجوی کمیتهای مورد نظر ير داخت.

تولید نمونه از یک مدل آماری (فرآیند تصادفی) مشخص را بوتاسترپ پارامتری نیز میگویند.

→ <唐) <唐) <御) <ロ)

 $299$ 

برآوردیابی مونت کارلویی

دوین کنید  $X_1,\ldots,X_n$  یک نمونه تصادفی از توزیع متغیر تصادفی  $X$  باشد.  $\hat{\theta} = \hat{\theta}(X_1, \ldots, X_n),$ به عنوان برآوردی از  $\theta$  تابعی از نمونه تصادفی است. اگر نمونههای مختلفی از X داشته باشیم، دنبالهای از برآوردگرها نیز خواهیم داشت که بر اساس آن میتوان توزیع برآوردگر را با محاسبه توزیع تجربی، برآورد کرد. مثلا فرض کنید  $X$ ( . . . , *X<sub>n</sub>) ، همچنین فرض کنید . . . , {\dog x{\di }} دنبالهای از* نمونههای تصادفی تولیدشده از توزیع X باشند. بنابراین

$$
\hat{\theta}^{(j)} = \hat{\theta}(X_1^{(j)}, \ldots, X_n^{(j)}), \; j = 1, 1, \ldots,
$$

یک دنباله از برآوردگرهای  $\theta$  <sub>می</sub>باشند. با این دنباله (مثلا $m$  تایی) می $\epsilon$ وان کمیتهای مورد نظر (توزیع نمونهای $\left(\hat{\theta}\right)$  را برآورد کرد.

 $2Q$ 를 : K 를 > K 를 > K @ > K ロ >

$$
X_1, X_7 \sim N(\cdot, 1).
$$
  
\n
$$
\mathbb{E}|X_1 - X_7| = \theta = ?
$$
  
\n
$$
\vdots
$$
  
\n
$$
\hat{\theta}(j) = |x_1^{(j)} - x_1^{(j)}|, j = 1, ..., m,
$$
  
\n
$$
\hat{\theta}(j) = |x_1^{(j)} - x_1^{(j)}|, j = 1, ..., m,
$$
  
\n
$$
\hat{\theta}(j) = |x_1^{(j)} - x_1^{(j)}|, j = 1, ..., m,
$$
  
\n
$$
\hat{\theta} = \frac{1}{m} \sum_{j=1}^{m} \hat{\theta}(j) = \frac{1}{m} \sum_{j=1}^{m} |x_1^{(j)} - x_1^{(j)}|.
$$
  
\n
$$
\hat{\theta} = \frac{1}{m} \sum_{j=1}^{m} \hat{\theta}(j) = \frac{1}{m} \sum_{j=1}^{m} |x_1^{(j)} - x_1^{(j)}|.
$$
  
\n
$$
\hat{\theta}(\hat{\theta}) = \frac{1}{\sqrt{m}} \left\{ \frac{1}{m-1} \sum_{j=1}^{m} (\hat{\theta}(j) - \hat{\theta})^{\dagger} \right\}^{1/\dagger}
$$

 $299$ 暑くく暑きく暑きく倒きくロネ

ین باغیشنی هستان هتا است. این استان استان آماری پیشرفته استان استان ۱۳۹۳ تا ۱۳۹۳ (۱۵ هزار ۲۵ هزار ۲۵

```
m < -1000g <- numeric(m)
for (i \text{ in } 1:m) {
      x \leftarrow \text{rnorm}(2)g[i] <- abs(x[1] - x[2])}
est \leftarrow mean(g)> est
[1] 1.130063
> sqrt(sum((g-mean(g))^2))/m
[1] 0.02741058
```
 $\mathbb{E}|X_1 - X_\mathbf{Y}| = \frac{\mathbf{Y}}{\sqrt{\pi}} \approx \frac{1}{\sqrt{1+\lambda}}$  تمرین نشان دهید در این مثال و  $\mathbb{E}|X_{\mathsf{V}}-X_{\mathsf{Y}}|=\frac{\mathsf{Y}}{\sqrt{\pi}}\approx \mathsf{Y}/\mathsf{Y}$ ۸۳۷  $Var(|X_1 - X_1|) = \Upsilon - \frac{\Upsilon}{\pi}$ 

$$
\mathop{se}(\hat{\theta}) = \sqrt{\frac{\mathbf{Y} - \mathbf{Y}/\pi}{m}} \approx \mathbf{1} / \mathbf{1999}
$$

 $\Omega$ - 로드 K 로 ▶ K 로 ▶ K 部 ▶ K ロ ▶

حسین باغیشنی میسمان هستان است. است استان آتاری پیشرفته استان ۱۳۹۳ تا ۲۵ / ۱۶ / ۲۵

# دروآرب *MSE*

$$
MSE(\hat{\theta}) = \mathbb{E}\left[(\hat{\theta} - \theta)^{\mathsf{T}}\right].
$$

$$
\hat{MSE} = \frac{1}{m} \sum_{j=1}^{m} (\hat{\theta}^{(j)} - \theta)^{\mathsf{T}}
$$

<mark>تذکر</mark>: برای دادههای واقعی که پارامتر نامعلوم است، محاسبه این کمیت ناممکن است!!

# مثال: میانگین پیراسته

درومدنمونتیرگدروآربناونعهب،دنراددوجوترپیاههدادهکیدراومردهتساریپنیگنایم .دریگیمرارقهدافتسا (١) هنومنکییارب *n* دینکضرف،ییات *X* , . . . , *X*(*n*) نیگنایم.دنشابهنومنبترمیاههرامآ .تساتادهاشمنیرتگرزبونیرتکچوکزجهباههدادمامتنیگنایم،هنومنهتساریپ

$$
\bar{X}_{[-k]} = \frac{1}{n - \tau k} \sum_{j=k+1}^{n-k} X_{(j)}.
$$

<mark>در این مثال برای یک توزیع نرمال استاندارد، به دنبال برآورد *MSE* میانگین پیراسته سطح اول</mark> .مستیم) هستیم $(k = 1)$ 

 $\theta = \mathbb{E}(\bar{X}_{[-1]}) = \cdot$  در مثال قبلی (برای توزیع نرمال) پارامتر مورد نظر عبارتست از

اگر میانگین پیراسته نمونه را با *T* نشان دهیم، برای برآورد (*MSE*(*T مر*احل زیر را باید اجرا کنیم:  $:T^{(j)},\ j=\wedge,\ldots,m$  برآورد  $m$  بر  $X$  - تولید  $x_{\mathsf{I}}^{(j)},\ldots,x_{n}^{(j)}$  از توزیع  $\bullet$  $x_{(\,1)}^{(j)}\leq \ldots x_{(n)}^{(j)}$  . . .  $x_{(n)}^{(j)}$  و به دست آوردن (*n*)  $T^{(j)} = \frac{1}{n-1} \sum_{i=1}^{n-1} x^{(j)}_{(i)}$  • محاسبه (*i*)  $\hat{MSE}(T) = \frac{1}{m}\sum_{j=1}^{m}(T^{(j)}-\theta)^{\intercal} = \frac{1}{m}\sum_{j=1}^{m}(T^{(j)})^{\intercal}$  محاسبه  $\bullet$  $T^{(n)},\ldots,T^{(m)}$  دقت کنید که مثل قبل،  $T^{(n)},\ldots,T^{(m)}$  نمونهای نوزیع نمونهای میانگین پیراسته سطح اول برای یک توزیع نرمال است و میتوان کمیتهای مورد علاقه را بر اساس انها براورد کرد.

```
n \le -20m <- 1000
tmean \leq numeric(m)
for (i \text{ in } 1:m) {
     x \leftarrow sort(rnorm(n))tmean[i] \leq -\text{sum}(x[2:(n-1)]) / (n-2)}
mse <- mean(tmean^2)
> mse
[1] 0.05571728
> sqrt(sum((tmean - mean(tmean))^2)) / m #se
[1] 0.00745855
```
هنایم

برای میانه هم میتوان به همین روش عمل کرد:

```
n < -20m < -1000tmean \leq numeric(m)
for (i in 1:m) {
     x \leftarrow sort(rnorm(n))tmean[i] \leq median(x)
}
mse <- mean(tmean^2)
> mse
[1] 0.07431353
> sqrt(sum((tmean - mean(tmean))^2)) / m #se
[1] 0.008613994
```
دقت کنید که میانه هم در واقع بک میانگین پیراسته است به طوری که همه دادهها به جز یک دا دو تا از آنها را (وسط دادهها) را پیرایش می کند

 $QQ$ ■ コイヨメコヨメヨ 4 桐

نرمال آلوده

در این مثال میخواهیم MSE را برای میانگین پیراسته سطح k در دو خانواده نرمال و نرمال آلوده، مقایسه کنیم. یک نرمال آلوده در واقع یک آمیخته از دو توزیع نرمال است. مثلاً:  $pN(\cdot, \sigma^{\mathsf{Y}} = 1) + (1 - p)N(\cdot, \sigma^{\mathsf{Y}} = 1 \cdot \cdot)$ در این جا پارامتر مورد نظر  $\theta = \theta$  است.

دقت کنید که برای تولید از توزیع نرمال آلوده، مثل مبحث توزیعهای آمیخته، باید ابتدا بر  $\sigma$ حسب توزیع احتمال  $P(\sigma=1)=p; \; P(\sigma=1)=p$  مقدار ۱ یا ۱۰ برای انتخاب شود و سپس از توزیع نرمال متناظر با آن  $\sigma$  نمونه تولید شود.

```
set.seed(522)
  n < -20K \leq -n/2 - 1m <- 1000
  mse \leq matrix(0, n/2, 6)trimmed.mse <- function(n, m, k, p) {
  # MC est of mse for k-level trimmed mean of contaminated normal pN(0,1) + (1-p)N(0,100)
  tmean <- numeric(m)
  for (i in 1:m) {
          sigma \leq sample(c(1, 10), size = n,
          replace = TRUE, prob = c(p, 1-p))x \leftarrow sort(rnorm(n, 0, sigma))tmean[i] < -sum(x[(k+1):(n-k)]) / (n-2*k)}
      mse.est <- mean(tmean^2)
      se.mse <- sqrt(mean((tmean-mean(tmean))^2)) / sqrt(m)
      return(c(mse.est, se.mse))
  }
  for (k in 0:K) {
       mse[k+1, 1:2] <- trimmed.mse(n=n, m=m, k=k, p=1.0)
       mse[k+1, 3:4] <- trimmed.mse(n=n, m=m, k=k, p=.95)
       mse[k+1, 5:6] \leftarrow trimmed.mse(n=n, m=m, k=k, p=.9)}
  > n*mse
             [,1] [,2] [,3] [,4] [,5] [,6]
   [1,] 0.9758575 0.1396680 6.229283 0.3528182 11.484562 0.4792567
   [2,] 1.0194569 0.1425744 1.954048 0.1976301 4.125681 0.2871660
   [3,] 1.0091575 0.1420550 1.304154 0.1614779 1.956211 0.1975056
   [4,] 1.0806823 0.1470113 1.168253 0.1528290 1.577817 0.1776404
   [5,] 1.0478085 0.1446125 1.279664 0.1599728 1.452725 0.1700661
   [6,] 1.1028720 0.1485146 1.395142 0.1670407 1.422924 0.1686735
   [7,] 1.3157601 0.1621938 1.348891 0.1642456 1.574427 0.1773341
   [8,] 1.3767837 0.1659384 1.503163 0.1733524 1.734379 0.1862460
   [9,] 1.3815624 0.1662126 1.525009 0.1746251 1.693839 0.1840468
  [10,] 1.4907734 0.1720630 1.646402 0.1814599 1.843068 0.1916661
       - 重い イヨメ イヨメ イ御 メイロメ
\Omega
```
برآورد سطح اطمینان

فاصلههای اطمینان بر حسب آمارههایی به دست میآیند که معمولاً توزیع نمونهای آنها نامعلوم هستند یا به دست آوردن آنها کار بسیار دشواری است.

به عنوان مثال بسیاری از روشرهای برآورد معمول، بر اساس پذیره نرمال بودن توزیع جامعه ساخته میشوند، در حالی که در عمل موارد متعددی پیش میآیند که در آنها توزیع جامعه غیرنرمال باشد.

در چنین مواردی ممکن است یافتن توزیع نمونهای برآوردگرها ناممکن باشد. در نتیجه فواصل اطمینانی که بر حسب توزیع نرمال جامعه ساخته میشوند، ممکن است سطح اطمینان تجربی آنها با سطح اطمینان اسمی یکی نباشد.

با روشهای مونت کارلو میتوان سطح اطمینان این فواصل را برآورد کرد.

سطح اطمینان

نوض کنید  $(U,\,V)$  یک برآورد فاصلهای برای  $\theta$  باشد.  $U$  و  $V$  آمارههایی هستند که توزیع نمونهای آنها به توزیع جامعه  $F_X$  وابسته است.

سطح اطمینان، احتمالی است که فاصله تصادفی ( *U* , V ) مقدار واقعی  $\theta$  را در بر میگیرد. بنابراین محاسبه سطح اطمینان یک فاصله اطمینان، یک مساله انتگرالگیری است.

فرض کنید بخواهیم یک برآورد فاصلهای برای واریانس به دست آوریم.

مشهور است که چنین برآوردی به پذیره توزیع نرمال برای جامعه خیلی حساس است. یعنی تخطی از توزیع نرمال میتواند نتایج به شدت گمراهکنندهای در بر داشته باشد.

از نمونهگیری مونت کارلو میتوان برای براورد سطح اطمینان واقعی یک فاصله اطمینان با فرض توزیع نرمال جامعه وقتی که توزیع جامعه واقعا نرمال نیست، استفاده کرد.

فاصله اطمینان برای واریانس

ابتدا بر اساس توزیع واقعی نرمال مساله را بررسی میکنیم.

$$
X_1, \ldots, X_n \sim N(\mu, \sigma^{\mathsf{Y}})
$$

$$
V = \frac{(n - 1)S^{\mathsf{Y}}}{\sigma^{\mathsf{Y}}} \sim \chi^{\mathsf{Y}}(n - 1).
$$

یک فاصله اطمینان یک طرفه در سطح /(n – ۱۰۰ (۱ – ۱)۰۰ و۲
$$
\frac{(n-1)S^{\mathsf{T}}}{\chi^{\mathsf{T}}_{\alpha}}
$$
) که در آن  
۲<sub>۸</sub> چندک ۱۱م توزیع (۲ – ۱)  $\chi^{\mathsf{T}}(n-1)$  است.

σ ار ٢ σ یعقاورادقمهلصافهکنآلامتحاهاگنآ،دشاب ٢ سنایراوابلامرنهعماجعیزوترگا ١رباربدهدششوپ α − .تسا

著、メモメメモメメ部メメロメ

 $2980$ 

فاصله اطمینان برای واریانس: ادامه

:تساماجنالباقریزتروصهب یاربهلصافیلاابنارکدروآرب σ ٠,(*N* <sup>٢</sup> = ۴)

 $n < -20$ alpha <- .05  $x \leftarrow \text{rnorm}(n, \text{mean}=0, \text{sd}=2)$ UCL  $\leftarrow$  (n-1) \* var(x) / qchisq(alpha, df=n-1)

لباققیقدروطهبنانیمطاحطس،تسالامرناعقاوهعماجعیزوتهکیتقو،لاثمنیارد :تسایریگهزادنا

$$
P(\frac{19.5^{T}}{\chi^{T}_{\cdot/2}(19)} > \mathfrak{r}) = P(\frac{(n-1)S^{T}}{\sigma^{T}} > \chi^{T}_{\cdot/2}(n-1)) = \mathfrak{r}/90.
$$

اگر تولید نمونه و محاسبه این فاصله به دفعات زیادی تکرار شود، تقریباً ٪۹۵ فاصلههای عددی ساخته شده باید مقدار واقعی ۴ $\sigma^\intercal = \sigma^\intercal$  را در بر داشته باشند.

برآورد سطح اطمینان تجربی

دینکضرف *F<sup>X</sup>* ∼ *X* و θ ریزلحارمدیابنانیمطاحطسدروآربیارب.دشابرظندرومرتماراپ اجرا شوند:

- $\boldsymbol{\beta}$  برای هر تکرار مونت کارلو،  $\boldsymbol{m}$  ...,  $\boldsymbol{\gamma}$ • هنومن *X* (*j*) ١ , . . . , *X* (*j*) *<sup>n</sup>* نکدیلوتار
	- نانیمطاهلصاف *C<sup>j</sup>* نکهبساحمار
- نکهبساحمار *y<sup>j</sup>* = *I*(θ ∈ *Cj*) رگناشنریغتم•

سطح اطمینان تجربی با کمیت  $y_j$  ,  $\frac{1}{y}=\frac{1}{m}\sum_{j=1}^m y_j$  محاسبه میشود **۲**  $y_j$  برآوردگر $\bar{y}$  نسبت نمونهای برای برآورد سطح اطمینان واقعی $\alpha^* = -\alpha^* = 1$  است. بنابراین چون  $Var(\bar{y}) = \frac{(1-\alpha^*)\alpha^*}{m}$  ها متغیرهای برنولی هستند، در نتیجه براوردی برای خطای معیار  $Var(\bar{y}) = \frac{N - \alpha}{m}$ برآورد نیز عبارتست از (١ − *y*¯)¯*y* .

$$
\hat{se}(\bar{y})=\sqrt{\frac{(\textcolor{black}{\lambda}-\bar{y})\bar{y}}{m}}
$$

 $290$ 重 | (重) (重) (個) (ロ)

برآورد مونت کارلو در مثال واریانس توزیع نرمال

n <- 20 alpha <- .05 UCL <- replicate(1000, expr = { x <- rnorm(n, mean = 0, sd = 2) (n-1) \* var(x) / qchisq(alpha, df = n-1) } ) # compute the mean to get the confidence level > mean(UCL > 4) [1] 0.95

<mark>تمرین.</mark> در مورد دستور *replicate ج*زییات را همراه با مثال تشریح کنید

تخطی از پذیره نرمال

برآورد فاصلهای واریانس نسبت به پذیره نرمال بودن توزیع جامعه حساس است. به این معنی که اگر توزیع جامعه نرمال نباشد، سطح اطمینان واقعی با مقدار اسمی آن اختلاف دارد. سطح اطمینان واقعی به توزیع آماره *'S* بستگی دارد.

$$
P\left(\frac{(n-1)S^{\mathsf{T}}}{\chi^{\mathsf{T}}_{\alpha}} > \sigma^{\mathsf{T}}\right) = P(S^{\mathsf{T}} > \frac{\sigma^{\mathsf{T}}\chi^{\mathsf{T}}_{\alpha}}{n-1}) = 1 - G\left(\frac{\sigma^{\mathsf{T}}\chi^{\mathsf{T}}_{\alpha}}{n-1}\right),
$$

که در آن *G* تابع توزیع آماره *S*۲ است. اگر توزیع واقعی جامعه نرمال نباشد، مساله برآورد سطح اطمینان به یک مساله انتگرالگیری منتهی میشود:

$$
G(t) = P(S^{\dagger} \leq c_{\alpha}) = \int_{\alpha}^{c_{\alpha}} g(x) dx,
$$

$$
.c_{\alpha} = \frac{\sigma^{\mathsf{y}} \chi_{\alpha}^{\mathsf{y}}}{n-1} \; , \; S^{\mathsf{y}} \; \text{(i)}
$$

سطح اطمینان تجربی

نوجه داشته باشید که در این جا برای محاسبه مونت کارلو انتگرال بالا، شرط معلوم بودن ضابطه (·)g لازم نیست و تنها کافی است بتوان از این توزیع نمونههایی تولید کرد

به عنوان مثال فرض کنید توزیع واقعی جامعه (۲)۲٪ باشد (واریانس جامعه ۴ است اما توزیع نرمال نیست).

#### n <- 20 alpha <- .05 UCL  $\leq$  replicate(1000, expr = {  $x \leftarrow$  rchisq(n, df = 2)  $(n-1)$  \* var(x) / qchisq(alpha, df = n-1) } )  $>$  mean(UCL  $>$  4) [1] 0.777

آزمون فرضيهها

$$
H.: \theta \in \Theta, \text{ } vs \text{ } H_1: \theta \in \Theta_1
$$
\n
$$
\Theta, \cup \Theta_1 = \Theta, \text{ } \Theta, \cap \Theta_1 = \emptyset
$$
\n
$$
\text{end} and \text{ } so
$$
\n
$$
\text{end} and \text{ } so
$$
\n
$$
\text{end} and \text{ } so
$$
\n
$$
\text{end} and \text{ } so
$$
\n
$$
\text{end} and \text{ } so
$$
\n
$$
\text{end} and \text{ } so
$$
\n
$$
\text{end} and \text{ } so
$$
\n
$$
\text{end} and \text{ } so
$$
\n
$$
\text{end} and \text{ } so
$$
\n
$$
\text{end} and \text{ } so
$$
\n
$$
\text{end} and \text{ } so
$$
\n
$$
\text{end} and \text{ } so
$$
\n
$$
\text{end} and \text{ } so
$$
\n
$$
\text{end} and \text{ } so
$$
\n
$$
\text{end} and \text{ } so
$$
\n
$$
\text{end} and \text{ } so
$$
\n
$$
\text{end} and \text{ } so
$$
\n
$$
\text{end} and \text{ } so
$$
\n
$$
\text{end} and \text{ } so
$$
\n
$$
\text{end} and \text{ } so
$$
\n
$$
\text{end} and \text{ } so
$$
\n
$$
\text{end} and \text{ } so
$$
\n
$$
\text{end} and so
$$
\n
$$
\text{end} and so
$$
\n
$$
\text{end} and so
$$
\n
$$
\text{end} and so
$$
\n
$$
\text{end} and so
$$
\n
$$
\text{end} and so
$$
\n
$$
\text{end} and so
$$
\n
$$
\text{end} and so
$$
\n
$$
\text{end} and so
$$
\n
$$
\text{end} and so
$$
\n
$$
\text{end} and so
$$
\n
$$
\text{end} and so
$$
\n
$$
\text{end} and so
$$
\n
$$
\text{end} and so
$$
\n
$$
\text{end} and so
$$
\n
$$
\
$$

استقاده از p\_مقدار باید با ملاحطه صورت گیرد!!!

つんび コミ イミドイミドイタドイロド

نرخ خطای نوع اول تجربی

احتمال خطای نوع اول، احتمال شرطی رد فرضیه .H است زمانی که این فرضیه درست باشد. بنابراین اگر آزمون تحت شرایط فرضیه صفر، .H، به دفعات تکرار شود، نرخ خطای نوع اول مشاهده شده باید تقریباً حداکثر  $\alpha$  باشد.

نرخ خطای نوع اول تجربی، در یک شبیهسازی مونت کارلو، نسبت امارههای ازمون معنیدار در نمونههای مونت کارلوی تولید شده است.

> مراحل برآورد نرخ خطای نوع اول تجربی به صورت زیر است:  $\boldsymbol{\mu}:=\boldsymbol{\nu},\ldots,m$  و برای هر تکرار مونت کارلو $\boldsymbol{m}$ نمونه  $x_{\backslash}^{(j)},\ldots,x_{n}^{(j)}$  را تحت فرضیه صفر تولید کن  $\bullet$

- قرآماره آزمون  $T_j$  را محاسبه کن  $\bullet$
- $I_j = \cdot$  ه اگر فرضیه  $H$  رد میشود، قرار بده ۱  $I_j = I_j$  در غیر این صورت قرار بده

نسبت آزمونهای معنیدار را با کمیت  $I_j$  , $\sum_{j=1}^m \frac{1}{m}$  محاسبه کن **؟** 

# خطای استاندارد برآورد

## پارِامتر برآورد شده، یعنی نِرخ خطای نوع اول تجربی، احتمالی است که با نسبت نمونه،  $\hat{p}$ ، برآورد میشود. بنابراین برآوردی برای خطای استاندارد عبارتست از

$$
\hat{se}(\hat{p}) = \sqrt{\frac{\hat{p}(\lambda - \hat{p})}{m}} \le \frac{\cdot \sqrt{\delta}}{\sqrt{m}}.
$$

 $2Q$ 를 : K를 > K를 > K@ > Kロ >

حسین باغیشنی هستند و است. است محاسبات آماری پیشرفته است و ۱۳۹۳ تا ۲۵ / ۲۴ آبان ۱۳۹۳ تا ۲۵ / ۲۴

 $t$ نشال: آزمون

$$
X_1, \ldots, X_{\mathbf{Y}} \sim N(\mu, \sigma^{\mathbf{Y}}),
$$
  
\n
$$
H. : \mu = \mathbf{0} \cdots \text{ vs } H_1 : \mu > \mathbf{0} \cdots \text{ & } \alpha = \mathbf{1} \mathbf{1} \cdot \mathbf{0}
$$
  
\n
$$
\vdots
$$
  
\n
$$
T^* = \frac{\bar{X} - \mathbf{0} \cdots}{S/\sqrt{\mathbf{Y} \cdot \mathbf{0}}} \sim t(\mathbf{1}\mathbf{0}).
$$

مقادیر بزرگ \*T از فرضیه جانشین <sub>۱</sub>*H* پشتیبانی میکنند.  $\sigma=$  هر این مثال، از نمونههای مونت کارلو برای برآورد نرخ خطای نوع اول وقتی که ۱۰۰  $\sigma$ است، استفاده میکنیم.

$$
\sqrt{\frac{\cdot\cdot\cdot\circ\times\cdot\cdot\wedge\delta}{m}}\approx\cdot/\cdot\cdot\cdot\cdot
$$
 براورد نرخ خطای نوع اول باید نزدیک به ۲/۰۰۲۲

 $\mathcal{A} \equiv \mathcal{B}$  ,  $\mathcal{A} \equiv \mathcal{B}$  ,  $\mathcal{A} \equiv \mathcal{B}$  ,  $\mathcal{A} \equiv \mathcal{B}$ 

 $2Q$ 

```
n \le -20alpha <- .05
mu0 < -500sigma \leq 100
m <- 10000 # number of replicates
p <- numeric(m) # storage for p-values
for (i \text{ in } 1:m) {
     x \leftarrow \text{rnorm}(n, mu0, signa)ttest \leq t.test(x, alternative = "greater", mu = mu0)
     p[j] <- ttest$p.value
}
p.hat \leftarrow mean(p \lt a1pha)se.hat \leq sqrt(p.hat *(1 - p.hat) / m)> print(c(p.hat, se.hat))
[1] 0.055700000 0.002293415
```
 $990^\circ \pm 145^\circ + 344^\circ + 474^\circ + 411^\circ$ 

مثال: آزمون نرمال بودن بر اساس چولگی یکی از آزمونهای بررسی نرمال بودن یک نمونه، مبتنی بر پارامتر چولگی است:  $\gamma_1 = \frac{\mathbb{E}[(X - \mu_X)^{\dagger}]}{\sigma^{\dagger}}$  $\sigma_X^{\mathsf{r}}$ , یک توزیع، متقارن است اگر برای آن ۰ $\gamma_1=\gamma$ . ضریب چولگی نمونه به صورت زیر به دست میآید:  $b_1 =$  $\frac{1}{n}\sum_{i=1}^n (X_i - \bar{X})^{\mathsf{r}}$  $\frac{n}{\left(\frac{1}{n}\sum_{i=1}^n (X_i - \overline{X})^{\gamma}\right)^{\gamma/\gamma}}$ . نشان داده شده است اگر توزیع X نرمال باشد، آنگاه توزیع مجانبی <sub>۱</sub>b نیز نرمال با میانگین صفر و واریانس <mark>۶</mark> خواهد بود. در آزمون فرضیههای  $H_{\cdot}$  :  $\gamma_1 = \cdot$  *vs*  $H_1$  :  $\gamma_1 \neq \cdot$ , به ازای مقادیر بزرگ |b<sub>۱</sub> |، فرضیه نرمال بودن رد میشود.

در این آزمون، توزیع نمونهای آماره چولگی بر اساس پذیره نرمال بودن جامعه به دست میآید. این توزیع نمونهای تقریبی، برای حجم نمونههای کم و متوسط خوب نیست و سرعت همگرایی توزیع چولگی به نرمال کند است.

در این مثال، نرخ خطای نوع اول آزمون مبتنی بر چولگی را در سطح ۰٫۰۵ =  $\alpha$  و برای یاههنومن یبایزرا،یگلوچهرامآیبناجمعیزوتساسارب۵٠٠، ١٠٠, ۵٠, ٣٠, ٢٠, ١٠, = *n* میکنیم.

مقادیر بحرانی آزمون برای این حجمهای نمونه به صورت زیر محاسبه میشوند:

n <- c(10, 20, 30, 50, 100, 500) #sample sizes cv  $\leq$  qnorm(.975, 0, sqrt $(6/n)$ ) #crit. values for each n > n [1] 10 20 30 50 100 500 > cv [1] 1.5181816 1.0735165 0.8765225 0.6789514 0.4800912 0.2147033

 $\Omega$ 著、メモメメモメメ部メメロメ

```
sk \leq function(x) {
      # computes the sample skewness coeff.
      x<sub>bar</sub> < - mean(x)m3 \leq - mean((x - xbar)^2)
      m2 \leftarrow \text{mean}((x - xbar)^2)return( m3 / m2^1.5 )
}
####
p.reject <- numeric(length(n)) #to store sim. results
m < -10000for (i in 1:length(n)) {
     sktests <- numeric(m) #test decisions
     for (i \in [1:n] \{x \leq -\text{norm}(n[i])# test decision is 1 (reject) or 0
           sktests[i] \leftarrow as.integer(abs(sk(x)) >= cv[i] )
           }
     p.reject[i] <- mean(sktests) # proportion rejected
}
> p.reject
[1] 0.0141 0.0287 0.0358 0.0382 0.0406 0.0477
```
 $n \leq {\mathfrak d}$ ۰ نتایج نشان میدهد، استفاده از تقریب نرمال برای توزیع آماره چولگی برای نمونههای یتح،گرزبیاههنومنیاربوتسینبسانم .تسادیدرتوکشدروممه۵٠٠، = *n*

برای نمونههای کوچک باید از واریانس دقیق آماره استفاده کرد:  
\n
$$
Var(b_1) = \frac{\mathcal{F}(n - 1)}{(n + 1)(n + 1)}
$$
\n
$$
cov \leftarrow \text{qnorm(.975, 0, sqrt(6*(n-2)/((n+1)*(n+3))))
$$
\n
$$
> \text{round}(cv, 4)
$$
\n[1] 1.1355 0.9268 0.7943 0.6398 0.4660 0.2134\n
$$
> n
$$
\n[1] 10 20 30 50 100 500\n
$$
> p.\text{reject}
$$
\n[1] 0.0540 0.0548 0.0504 0.0495 0.0491 0.0535

این برآوردها نزدیکتر به سطح اسمی ۰/۰۵ هستند.

> n

 $[1] 0.$ 

توان آزمون

توان یک آزمون در تصمیمگیری درست، با تابع توان بیان میشود که احتمال رد .H به درستی میباشد. البته تابع توان برای کل فضای پارامتر تعریف میشود:  $\pi : \Theta \to [\cdot, \cdot], \quad \pi(\theta) = P_{\theta}(RH).$ بنابراین برای هر  $\theta_1\in\Theta$  احتمال رخداد خطای نوع دوم ( $\pi(\theta_1)$  – ۱ است. آزمونی ترجیح داده میشود که دارای احتمال خطای کمتری باشد. خطای نوع اول که در سطح کنترل شده است. بنابراین مقایسه آزمونها برای فرضیههای یکسان و در سطح برابر، در  $\alpha$ واقع مقایسه توان آنها در زیرفضای Θ۱ است. اگر توان یک آزمون را به طور تحلیلی نتوان محاسبه کرد (که خیلی هم معمول است)، میتوان از روش مونت کارلو آن را تقریب زد.

 $290$ 

第一 イ君 トイ君 トイ団 トイロト

# برآورد مونت کارلوی توان آزمون

برای محاسبه توان آزمون در یک نقطه از فضای Θ۱ باید به صورت زیر عمل کرد:  $\theta_1 \in \Theta_1$  انتخاب یک مقدار مشخص از فضای پارامتر تحت فرضیه جانشین،  $\bullet$  $\colon j = 1, \ldots, m$  برای هر تکرار مونت کارلو $f$  $x_{\!\! \lambda}^{(j)}, \ldots, x_{\! n}^{(j)}$  الف) توليد نمونه  $\theta=\theta$  تحت فرضيه جانشين  $x_{\backslash}^{(j)},\ldots,x_{n}^{(j)}$  $T_j$ ن) محاسبه آماره آزمون ج) ثبت تصمیم آزمون، یعنی اگر . $H$  رد شود قرار بده ۱ =  $I_j$  و در  $I_j = \cdot$  عَمیر این صورت قرار بده  $\hat{\pi}(\theta_{\lambda})=\frac{1}{m}\sum_{j=\lambda}^{m}I_{j}$  محاسبه نسبت آزمونهای معنیدار یعنی  $f$ 

توان تجربي برای مثال آزمون t، توان آزمون را در چند نقطه از <sub>≀</sub>⊝، محاسبه میکنیم:

```
n \le -20m \le -1000min 0 <- 500
 sigma <-100mu \leq c(seq(450, 650, 10)) # alternatives
 M <- length(mu)
 power <- numeric(M)
 for (i in 1:M) {
      mu1 \leftarrow mu[i]pvalues \leq replicate(m, expr = {
               # simulate under alternative mu1
               x \le - rnorm(n, mean = mu1, sd = sigma)
               ttest \leq - t.test(x,alternative = "greater", mu = mu0)
               ttest$p.value } )
      power[i] \leq mean(pvalues \leq .05)
 }
290イヨメ イヨメ イ御メ イロメ
ینشیغابنیسح هتفرشیپیرامآتابساحم ١٣٩٣۴٣/۵٢نابآ٢٣
```
برای رسم نمودار توان آزمون به همراه خطاهای متناظر در نقاطی که توان محاسبه شده است،  
یعنی (
$$
(\hat{\pi}(\theta) \mp \hat{se}(\hat{\pi}(\theta))
$$
، از دستور  $errbar$ ، در بسته  $errbar$ 

```
par(ask = TRUE)library(Hmisc) #for errbar
plot(mu, power, xlab = bquote(mu))abline(v = mu0, lty = 1)abline(h = .05, lty = 1)
lines(mu, power, lty=3)
# add standard errors
se <- sqrt(power * (1-power) / m)
errbar(mu, power, yplus = power+se, yminus = power-se,
xlab = bquote(theta))lines(mu, power, lty=3)
detach(package:Hmisc)
par(ask = FALSE)
```
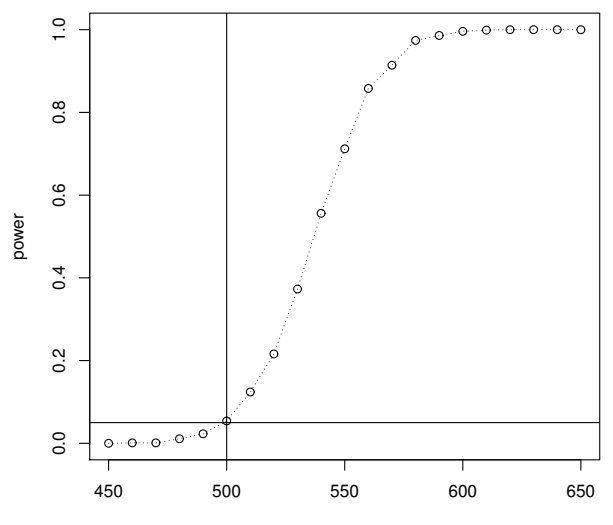

 $\mu$ 

 $299$ È  $\rightarrow$   $\leftarrow$   $\oplus$   $\rightarrow$   $\leftarrow$   $\oplus$   $\rightarrow$ E É ×.

حسین باغیشنی می در است. این محاسبات آماری پیشرفته است و ۱۳۹۳ تا ۲۵ / ۲۵ تا ۱۳۹۳ تا ۲۵ / ۲۵ می

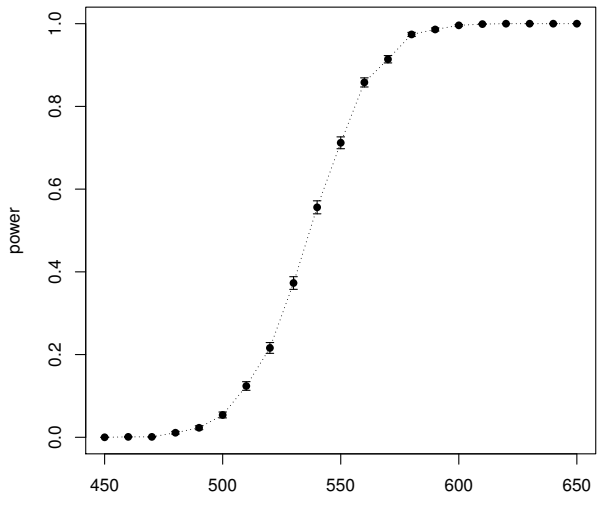

θ

# توان آزمون نرمال بودن بر اساس چولگی

برای توزیع نرمال آلوده

$$
(\mathbf{1}-p)N(\cdot,\sigma^{\mathsf{Y}}=\mathbf{1})+pN(\cdot,\sigma^{\mathsf{Y}}=\mathbf{1}\cdots),
$$

اگر ۰ = p يا ۱ =  $p$ ، توزيع نرمال است ولی برای هر ۱ >  $p < \cdot < p < \cdot$  توزيع نانرمال خواهد بود. میتوان توان آزمون سنجش نرمال بر اساس چولگی را برای دنبالهای از فرضیههای جانشین با تغییر p برآورد کرد و نمودار آن را رسم کرد. دقص کنید ۰٫۱ × =  $\alpha$  و حجم نمونه ۳۰ =  $n$  انتخاب شود.

 $m < -5000$ p <- c(seq(0, .15, .01), seq(.15, 1, .05)) N <- length(p) pwr <- numeric(N) # critical value for the skewness test cv <- qnorm(1-alpha/2, 0, sqrt(6\*(n-2) / ((n+1)\*(n+3))))

alpha <- .1  $n < -30$ 

```
for (i \in 1:N) { # for each p
     e \leftarrow p[j]sktests <- numeric(m)
     for (i in 1:m) { # for each replicate
          sigma \leq sample(c(1, 10), replace = TRUE,
          size = n, prob = c(1-e, e)x \leftarrow \text{rnorm}(n, 0, \text{sigma})sktests[i] \leq as.integer(abs(sk(x)) \geq cv)
          }
      pwr[j] <- mean(sktests)
}
# plot power vs p
plot(p, pwr, type = "b",xlab = bquote(p), ylim = c(0,1))abline(h = .1, 1ty = 3)se \leq sqrt(pwr \ast (1-pwr) / m) # add standard errors
lines(p, pwr+se, lty = 3)lines(p, pwr-se, lty = 3)
```
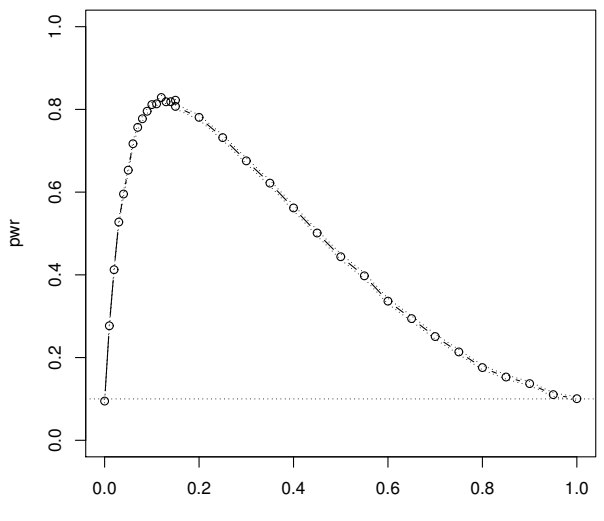

p

ی باغیشنی هستان از این است و است از این است از این است از این این ۱۳۹۳ از این ۱۳۹۳ از ۲۵ (۲۹<br>مسین باغیشنی

# مقایسه توان آزمونها

از شبیهسازی مونت کارلو، اغلب برای مقایسه عملکرد روش۵ای مختلف استفاده میشود. برای آزمون سنجش نرمال، عملکرد آزمون مبتنی بر چولگی را با دو آزمون معروف دیگر مقایسه میکنیم:

- <sup>١</sup> ردارنومزآنیا:کلیو‐وریپاشنومزآ *R* عباتابناوتیم *test*.*shapiro* دادماجنا
- **6** آزمون انرژی: این آزمون برای سنجش نرمال چندمتغیره معرفی شده است و مبتنی بر یک معیار فاصله معروف به فاصله انرژی است. این آزمون برای یک متغیره خیلی شبیه به آزمون اندرسون\_دارلینگ عمل میکند. این آزمون توسط دستور *mvnorm.etest* که در بسته energy موجود است، قابل اجراست.

برای اطلاعات بیشتر در مورد این آزمونها به کتاب مراجعه کنید. برای این مثال، ۰٫۱ =  $\alpha$  و فرضیه جانشین بر اساس توزیع نرمال آلوده تنظیم میشود.

```
library(energy)
   alpha \leftarrow .1
   n <- 30; m <- 500 # try small m for a trial run
   test1 <- test2 <- test3 <- numeric(m)
   # critical value for the skewness test
   cv \langle -\text{anorm}(1-\text{alpha}/2, 0, \text{sqrt}(6*(n-2)) / ((n+1)*(n+3)) ) \ranglesim < matrix(0, 11, 4)# estimate power
  for (i in 0:10) {
         p \leftarrow i * .1for (i \in 1:n) {
               e <- p
               sigma \leq sample(c(1, 10), replace = TRUE,
               size = n, prob = c(1-e, e)x <- rnorm(n, 0, sigma)
               test1[j] \leftarrow as.integer(abs(sk(x)) >= cv)
               test2[j] <- as.integer(
                              shapiro.test(x)$p.value \leq alpha)
               test3[j] <- as.integer(
                              mvnorm.etest(x, R=200)$p.value <= alpha)
               }
         print(c(p, mean(test1), mean(test2), mean(test3)))
         sim[i+1, ] <- c(p, mean(test1), mean(test2), mean(test3))
   }
   [1] 0.000 0.080 0.108 0.112
   [1] 0.100 0.838 0.892 0.874
   [1] 0.200 0.784 0.994 0.994
   [1] 0.300 0.668 0.992 0.996
   [1] 0.400 0.592 0.982 0.998
   [1] 0.500 0.424 0.916 0.984
   [1] 0.600 0.338 0.750 0.888
   [1] 0.700 0.252 0.510 0.684
   [1] 0.800 0.202 0.266 0.384
   [1] 0.900 0.130 0.134 0.162
   [1] 1.000 0.084 0.102 0.098
\mathcal{P}(Q) \leftarrow \mathbb{R} \longrightarrow \mathbb{R} \rightarrow \mathbb{R} \rightarrow \mathbb{R} \rightarrow \mathbb{R} \rightarrow \mathbb{R} \rightarrow \mathbb{R} \rightarrow \mathbb{R}
```
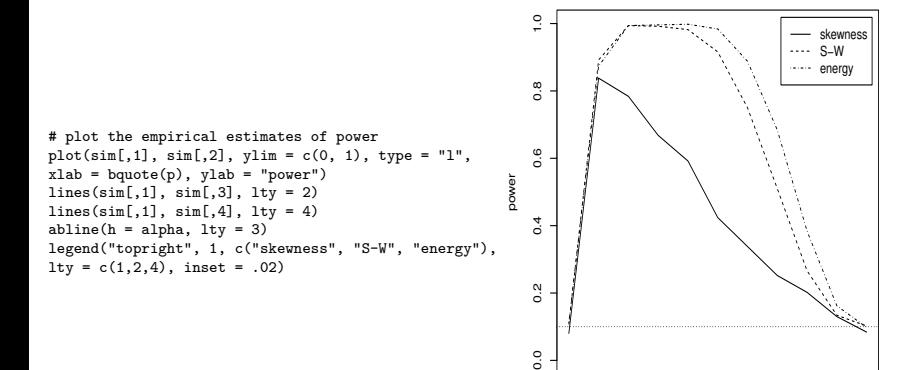

<span id="page-53-0"></span>0.0 0.2 0.4 0.6 0.8 1.0

p